#### CS150-01 Lab 4

### **Arithmetic Operators**

Date: Tuesday, September 16, 2008

The purpose of today's lab session is to allow you to gain experience mathematical expressions.

- Don't forget to add comments to each program.
- Be sure your output looks exactly like the specified output.
- Be sure to submit each project to **CS150-01 Lab** when you are done.
- Show the instructor to TA your solution to each problem before submitting it.

#### Lab 4.1

For this lab, you will need to create a new Visual Studio project that will contain your source code. Name this project "04aLaundryXXXXXXXX", replacing the XXXXXXXX with your PUNetID.

Be sure to add comments to your code to detail how each variable is used and the purpose of each calculation. Be sure to make your output look exactly like the sample shown below.

The goal of this program is to solve the following problem:

After years of doing laundry at a laundromat, you have finally purchased your own washer and dryer. Congratulations on achieving one of life's sweetest goals! The only unfortunate consequence of this wonderful purchase is that you now have jars and jars of quarters that will take you years to spend. So, you've decided to start selling those quarters to all of your poor friends who are still visiting the laundromat. You want to write a nice program that will calculate how many quarters to give your friends when they start bringing you money to change.

| What data will you need to store for this program? |  |  |  |  |  |
|----------------------------------------------------|--|--|--|--|--|
|                                                    |  |  |  |  |  |
| What formulas are required?                        |  |  |  |  |  |
|                                                    |  |  |  |  |  |

### Sample Input/Output

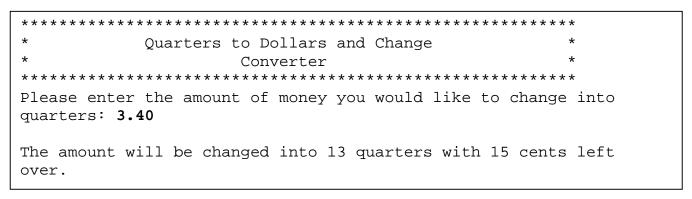

# Lab 4.2

| For this lab | , you will | need to | create | a new | Visual  | Studio   | project | that will | contain   | your  | source | code. |
|--------------|------------|---------|--------|-------|---------|----------|---------|-----------|-----------|-------|--------|-------|
| Name this p  | roject "04 | bMarath | onXXX  | XXXX  | X", rep | lacing t | he XXX  | XXXXX     | X with yo | ur PU | NetID. |       |

The goal of this program is to convert marathon runners' time in seconds, to hours, minutes, and seconds.

Sample input and output follow. Be sure to make your output look exactly like the sample shown below. Pay particular attention to spacing.

| Before you start writing your program, answer these questions: |  |  |  |  |
|----------------------------------------------------------------|--|--|--|--|
| What data will you need to store for this program?             |  |  |  |  |
|                                                                |  |  |  |  |
|                                                                |  |  |  |  |
|                                                                |  |  |  |  |
| What formulas will be needed?                                  |  |  |  |  |
|                                                                |  |  |  |  |
|                                                                |  |  |  |  |
|                                                                |  |  |  |  |

# Sample Input/Output

| *******            |                                         |                         |                |  |
|--------------------|-----------------------------------------|-------------------------|----------------|--|
| *                  | Marathon Time                           | *                       |                |  |
| ******             | * * * * * * * * * * * * * * * * * * * * | * * * * * * * * * * * * |                |  |
| Hello runner. Plea | se enter your tir                       | me in seconds: 18       | 532            |  |
| Congratulations! Y | our time is 5 hou                       | urs, 8 minutes, a       | nd 52 seconds. |  |

# Challenge!

For this lab, you will need to create a new Visual Studio project that will contain your source code. Name this project "04cMarathonXXXXXXXXX", replacing the XXXXXXXX with your PUNetID.

The goal of this program is to modify the above program so that it calculates the difference between the winning time and the runner's time.

Sample input and output follow. Be sure to make your output look exactly like the sample shown below. Pay particular attention to spacing.

| Before you start writing your program, answer these questions:  What data will you need to store for this program? |  |  |  |  |
|----------------------------------------------------------------------------------------------------|--|--|--|--|
|                                                                                                    |  |  |  |  |
|                                                                                                    |  |  |  |  |
|                                                                                                    |  |  |  |  |
| What formulas do you need?                                                                                         |  |  |  |  |
|                                                                                                    |  |  |  |  |
|                                                                                                    |  |  |  |  |
|                                                                                                    |  |  |  |  |
|                                                                                                    |  |  |  |  |
|                                                                                                    |  |  |  |  |

# Sample Input/Output

| *******                                              |                       |                     |                |  |  |
|------------------------------------------------------|-----------------------|---------------------|----------------|--|--|
| *                                                    | Super Marathon Time   | *                   |                |  |  |
| *******                                              | ******                | *****               |                |  |  |
| Hello runner                                         | . Please enter your   | time in seconds: 18 | 3532           |  |  |
| The winning time for the marathon was 15030 seconds. |                       |                     |                |  |  |
| Congratulati                                         | ons! Your time is 5 l | hours, 8 minutes ar | nd 52 seconds. |  |  |
|                                                      | , 58 minutes and 22 s | seconds slower than | n the winning  |  |  |
| time.                                                |                       |                     |                |  |  |
|                                                      |                       |                     |                |  |  |